# **Computer Graphics: 7-Polygon Rasterization, Clipping**

Prof. Dr. Charles A. Wüthrich, Fakultät Medien, Medieninformatik Bauhaus-Universität Weimar caw AT medien.uni-weimar.de

#### **Filling polygons (and drawing them)**

- In general, except if we are dealing with wireframes, we would want to draw a filled polygon on our screen.
- The advantage is clear: the polygon acquires thickness and can be use to render surfaces
- The simplest way one would do that is to draw the polygon border and then fill the region delimited by the polygon
- In fact, this is the start point for the real algorithm, the scanline algorithm
- The scanline algorithm combines the advantages of filling algorithms and of line tracing at the borders in a complex but very fast way
- As input one takes an ordered list of points representing the polygon

## **Scanline algorithm**

- The basic idea is very simple:
	- A polygon can be filled one scanline at a time, from top to bottom
	- Order therefore polygon corners according to their highest y coordinate
	- Order each horizonal line according to the x coordinate of the edge intersections
	- Fill between pairs of edges, stop drawing until the next edge, and then restart filling again till the next one
	- once finished the edges at current line, restart at next y value
	- Of course, one can also draw upwards

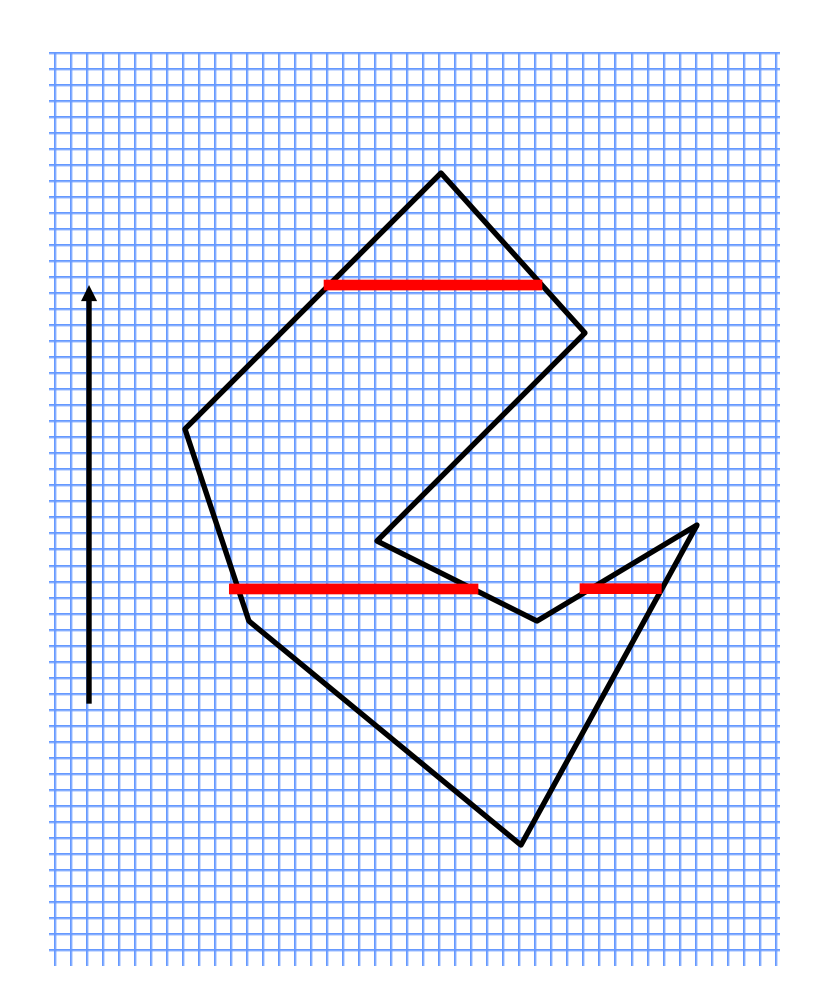

## **Scanline algorithm**

- Notice that the number of edges remains constant between starting and ending points in the horizontal bands.
- Notice also that segments have only a limited contiguous range where they are active
- Notice that while proceeding downwards, borders can use a mirrored DDA to be drawn
- In this way, one can draw line borders and fill between them, after having ordered the border intersections with the current line WRT current coordinate

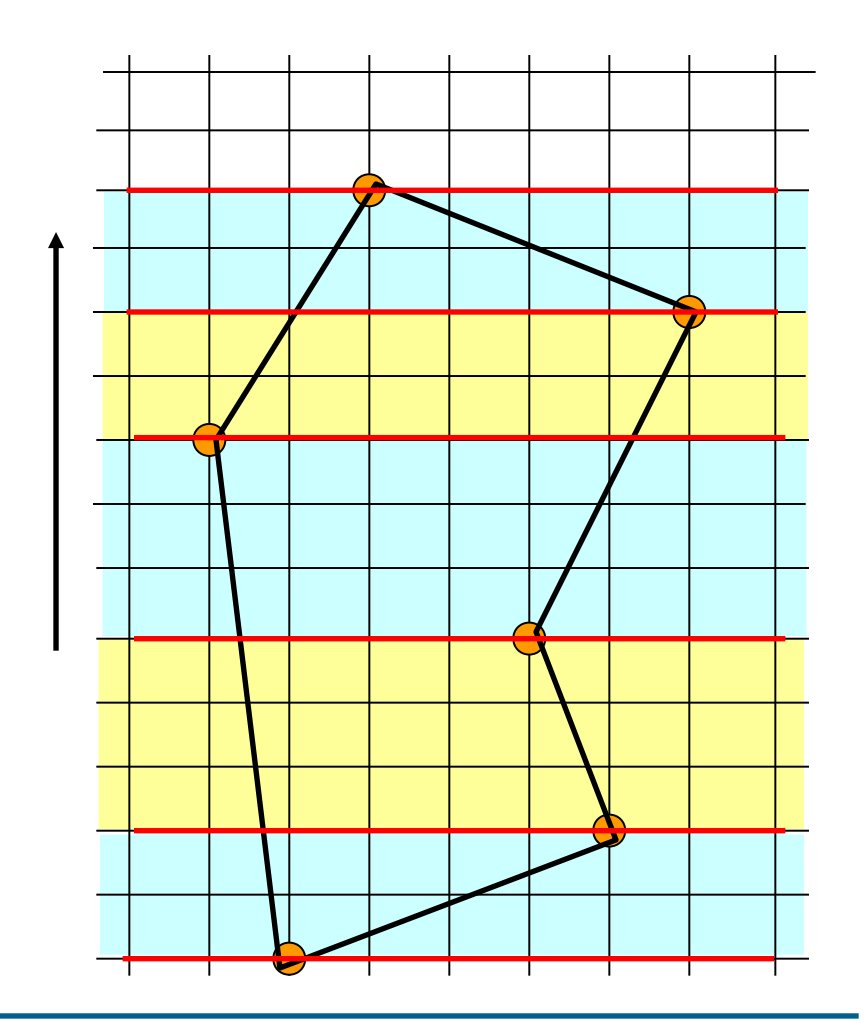

## **Scanline algorithm**

- Polygon drawing starts at the bottom.
- Out of the edges list the ones with lowest starting point are chosen.
- These will remain part of the ", active edge" list until their end is met
- When they end, they are removed and replaced by new starting edges
- This until there is no edge left among the active edge
- At each value of the y variable, the edge rasterization is computed, and edges are ordered by growing x
- Colour is then filled between sorted pairs of edge rasterizations.

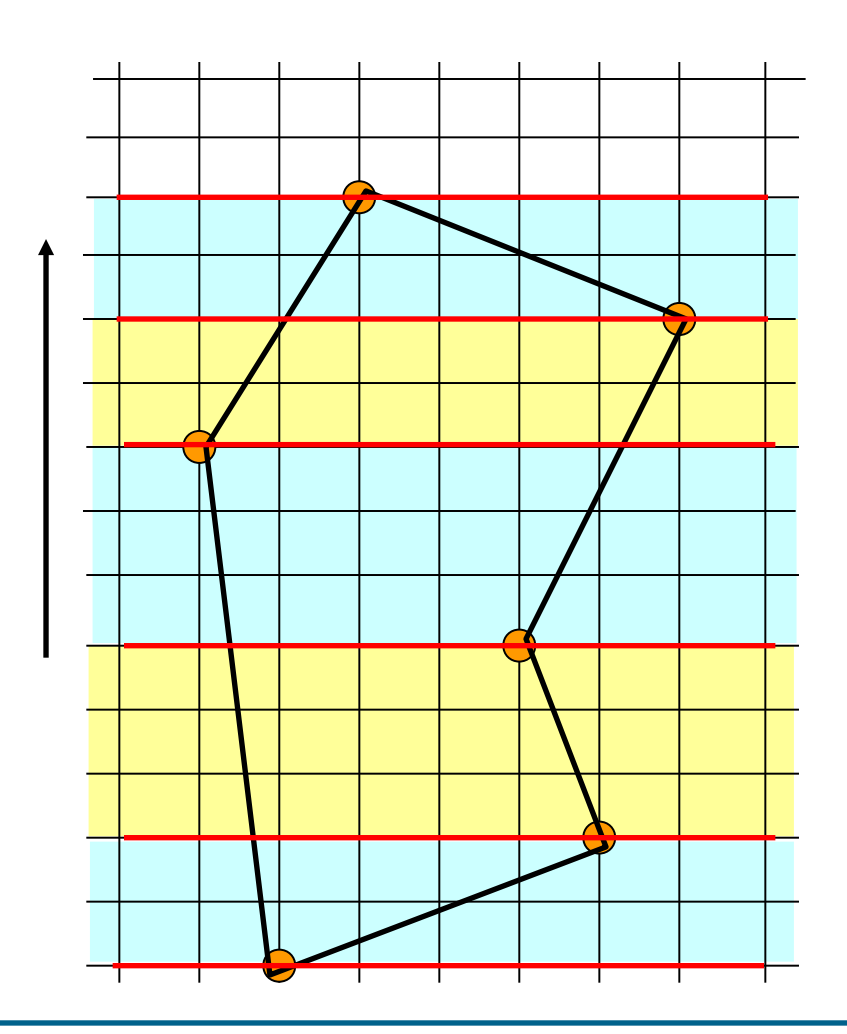

## **Triangle rasterization**

- Modern graphics cards accept only triangles at the rasterization step
- Polygons with more edges are simply triangularized
- Obviously, the rasterization of a triangle is much easier
- This because a triangle is convex, and therefore a horizontal line has just the left and the right hand borders
- Filling is then done between the left side and the right side

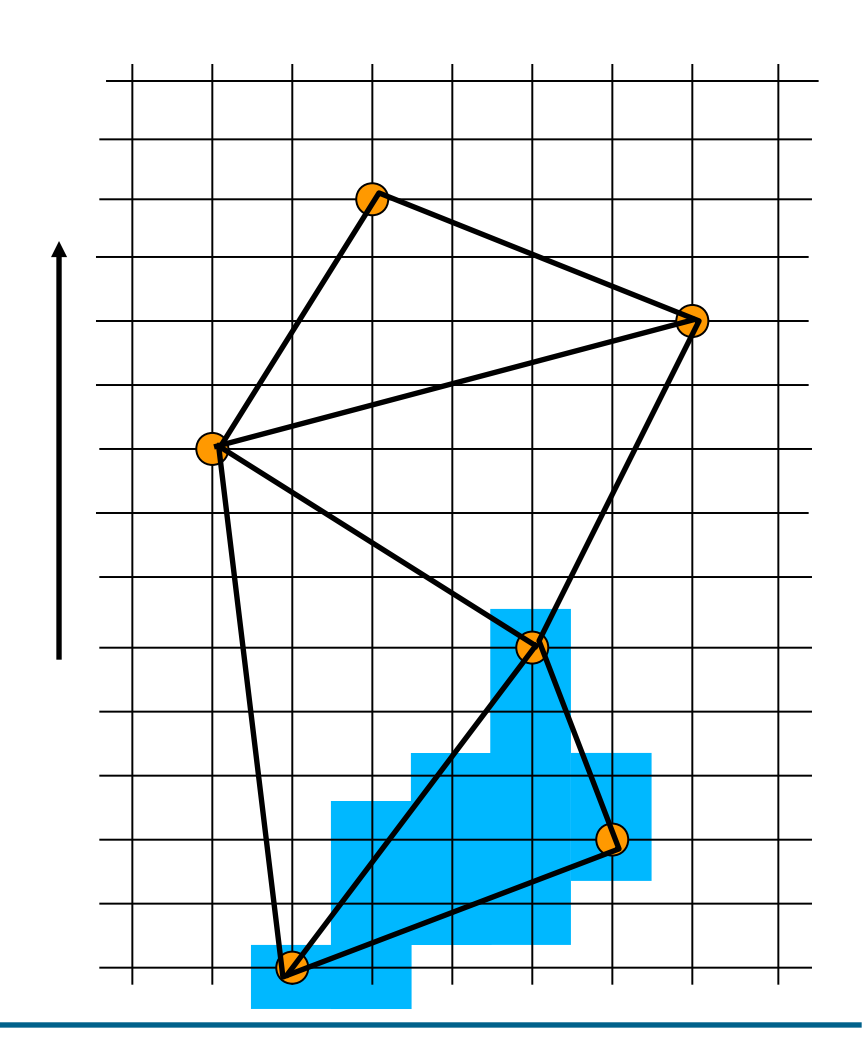

## **Clipping: motivation**

- Often in 2D we have drawings that are bigger than a screen
- To save drawing complexity, it is good to be able to cut the drawings so that only screen objects are drawn
- Also, one needs to protect other (invisible) regions while working on a complex drawing
- The question is how is this done
- Problem: Given a segment in the plane, clip it to a rectangular segment

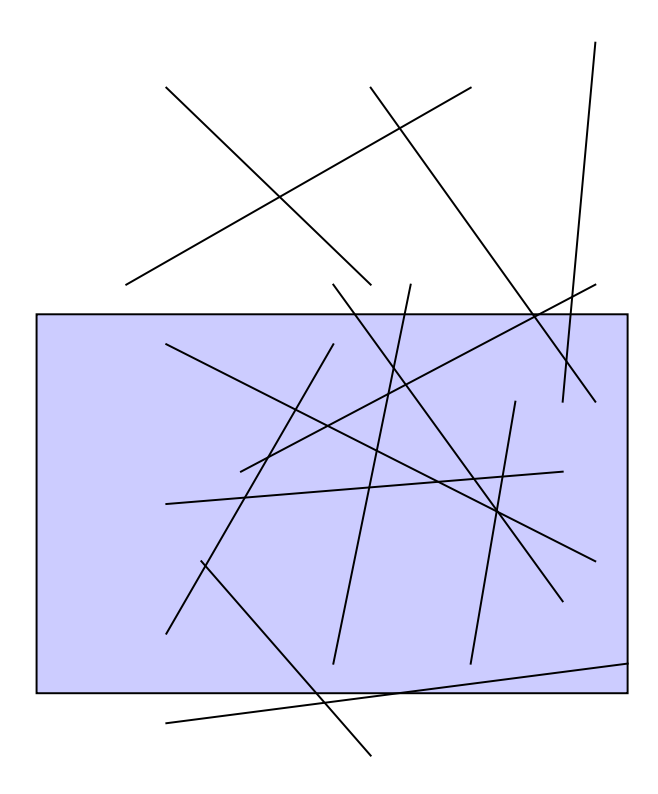

## **Line clipping**

- Let B be the screen, and let  $P_1P_2$  be the endpoints of the segment to be drawn
- There are four possible cases available:
	- a) Whole line is visible  $P_1, P_2 \in B$
	- b) Line is partially visible P<sub>1</sub>∈B, P<sub>2</sub>∈B, P<sub>1</sub>P<sub>2</sub> intersects screen borders
	- c) Line partially visible P<sub>1</sub>, P<sub>2</sub>∉B, but P<sub>1</sub>P<sub>2</sub> intersects screen borders
	- d) Line not visible P<sub>1</sub>, P<sub>2</sub> $\notin$ B

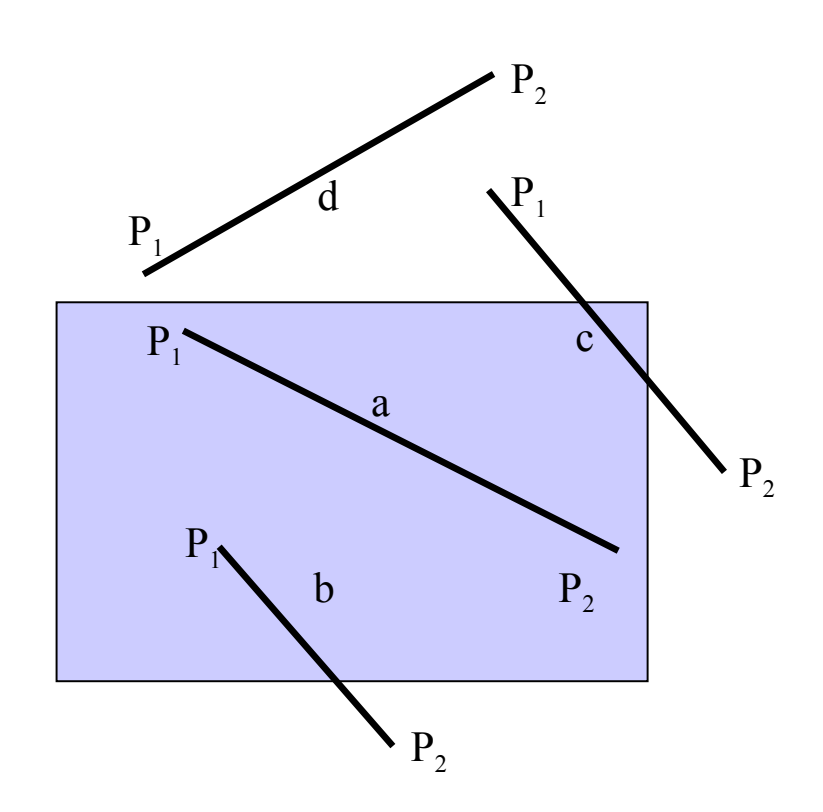

## **Line clipping Algorithm**

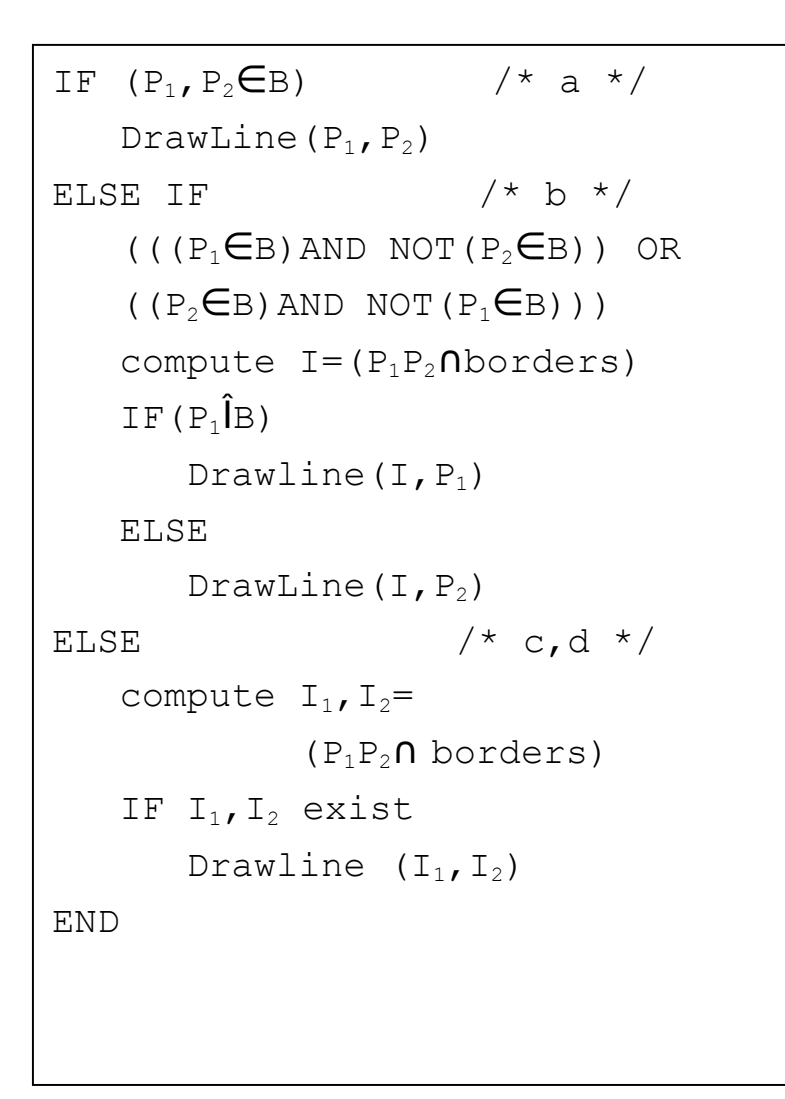

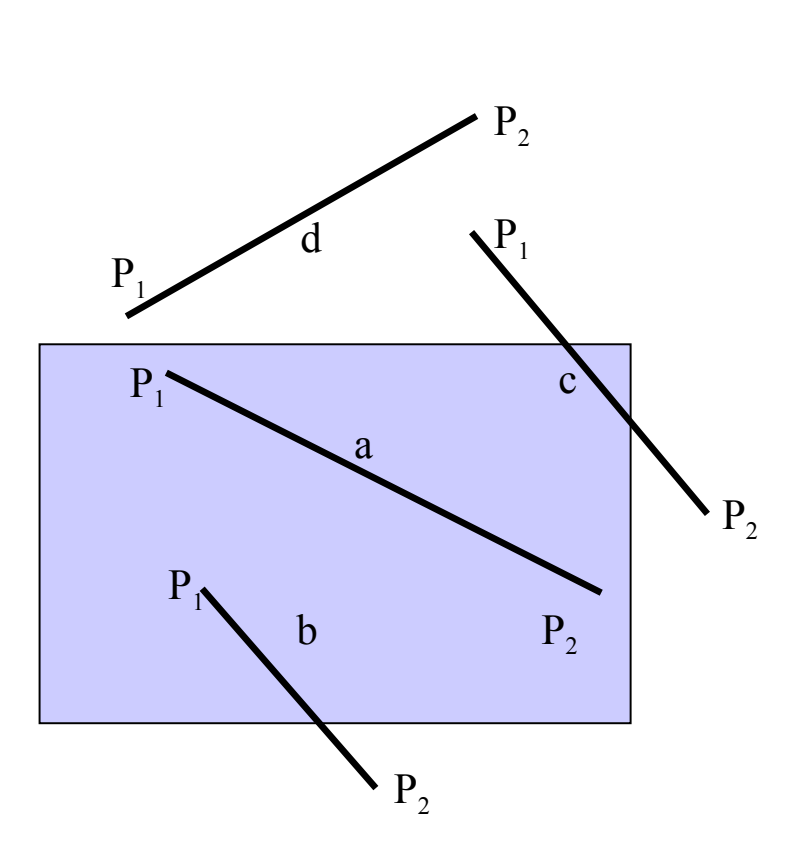

#### **Examples: Cohen-Sutherland algo.**

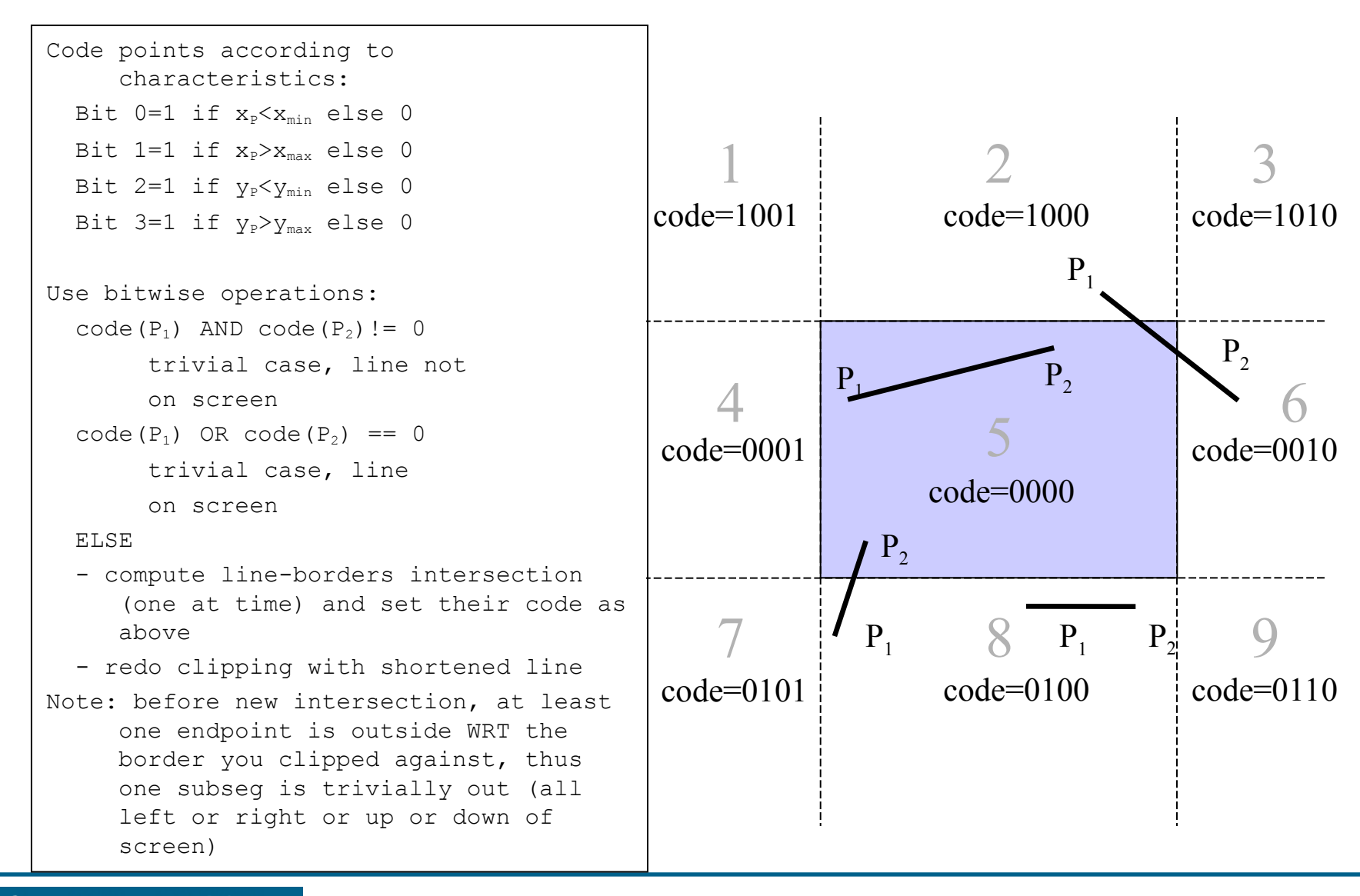

#### **Algorithm Examples**

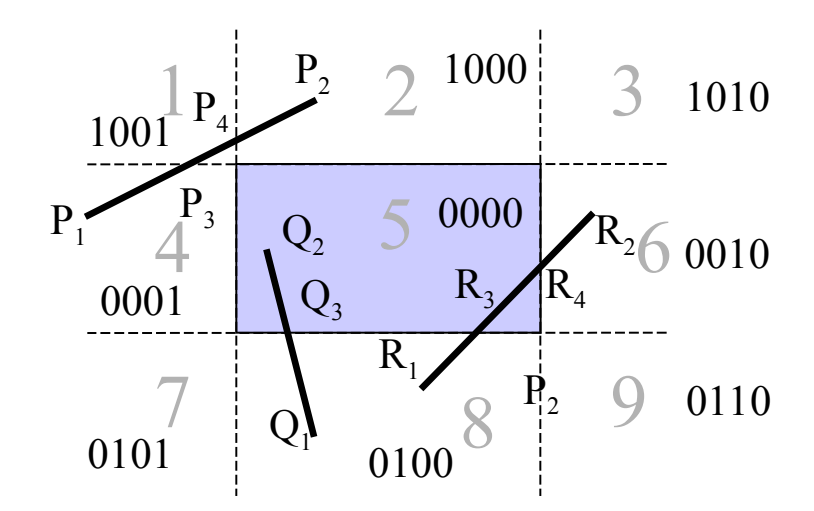

#### **Algorithm examples**

 $P_1P_2$ :  $P_1=0001$ ,  $P_2=1000$  $P_1$  AND  $P_2= 0000$  $P_1$  OR  $P_2=1001$  Subdivide against left, Pick  $P_2$ , find  $P_4$ new line  $P_2P_4$  $P_2P_4$ :  $P_2=1000$ ,  $P_4=1000$  $P_2$  AND  $P_4$ : 1000 outside! Draw nothing  $Q_1Q_2$ :  $Q_1=0100$ ,  $Q_2=0000$  $Q_1$  AND  $Q_2$ :0000  $Q_1$  OR  $Q_2$ : 0100 Subdivide, Pick  $Q_2$ , find  $Q_3$ new line  $Q_2Q_3$  $Q_2Q_3$ :  $Q_2=0000$ ,  $Q_3=0000$  $Q_2$  AND  $Q_3$ : 0000  $Q_1$  OR  $Q_3$ : 0000 inside! Draw  $Q_3Q_2$  $Q_3Q_2$ :  $Q_3=0100$ 

 $R_1R_2$ :  $R_1=0100$ ,  $R_2=0010$  $R_1$  AND  $R_2$ = 0000  $R_1$  OR  $R_2$ = 0110 Subdivide, Pick  $R_1$ , find  $R_4$ new line  $R_1R_4$  $R_1=0100$ ,  $R_4=0000$  $R_1$  AND  $R_4$ = 0000  $R_1$  OR  $R_4$ = 0100 Subdivide, Pick  $R_4$ , find  $R_3$ new line R3R<sup>4</sup>  $R_3 = 0000 R_4 = 0000$  $R_3$  AND  $R_4$ =0000  $draw R_3R_4$ 

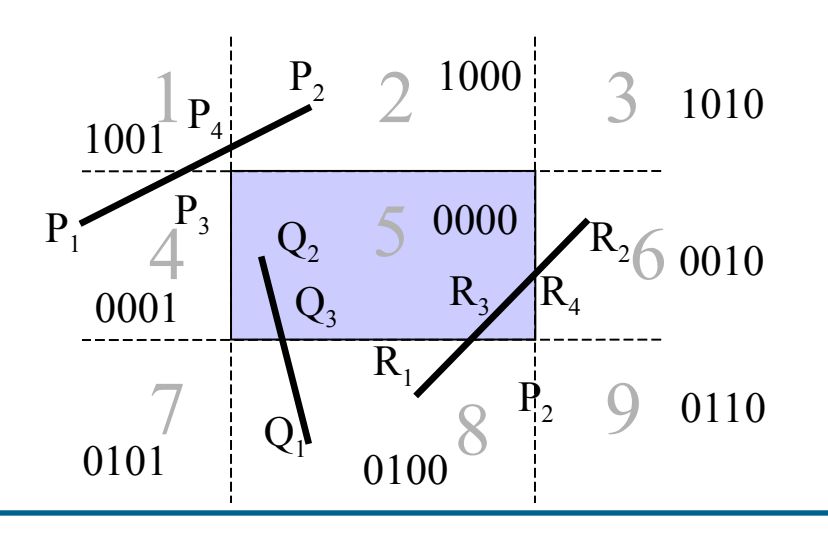

 $\sim$ 

## **Clipping polygons**

- The task is similar, but it is more complicated to achieve
- Polygon clipping may result into disjunct polys

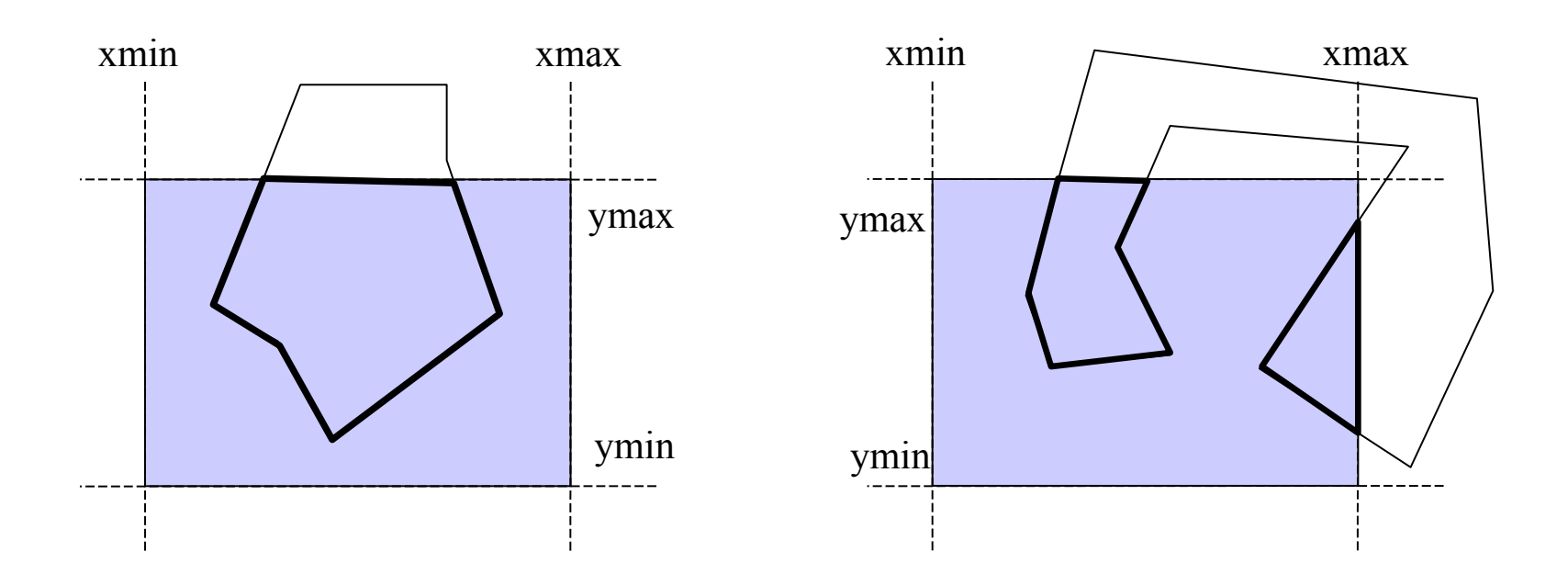

### **Sutherland Hodgeman Algorithm**

- Clearly, drawing polygons is a more complicated issue
- Idea: one could follow the polygon border, and switch to following the border when the polygon leaves the screen until it re-enters it
- This means creating a new polygon, which is trimmed to the screen
- While following an edge, four cases are possible:

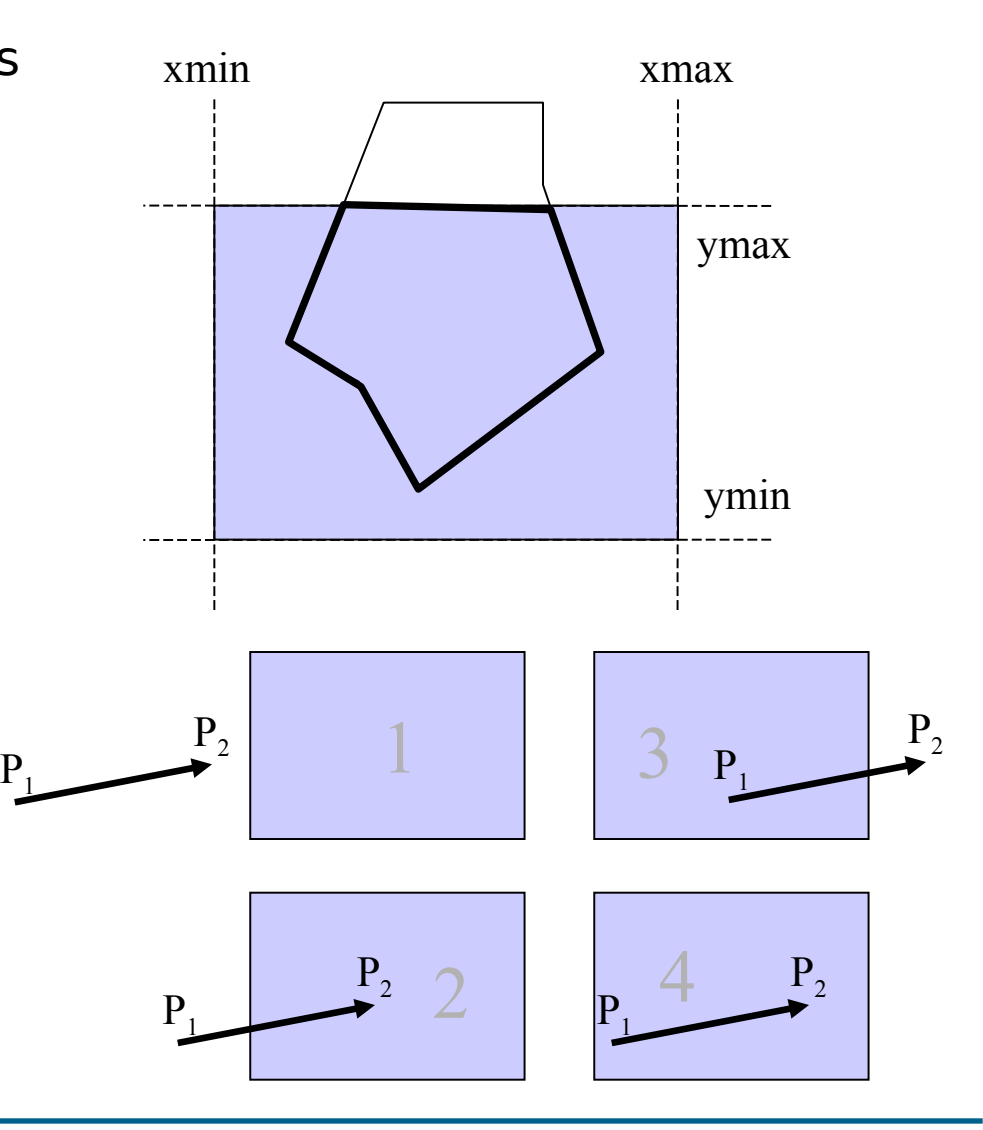

#### **Sutherland-Hodgeman Algorithm**

- The algorithm works considering polygons as lists of edges
- Input is a list L of polygon edges
- Output wil be a new list L´ of polygon edges
- The polygon is clipped against ALL screen borders one at a time

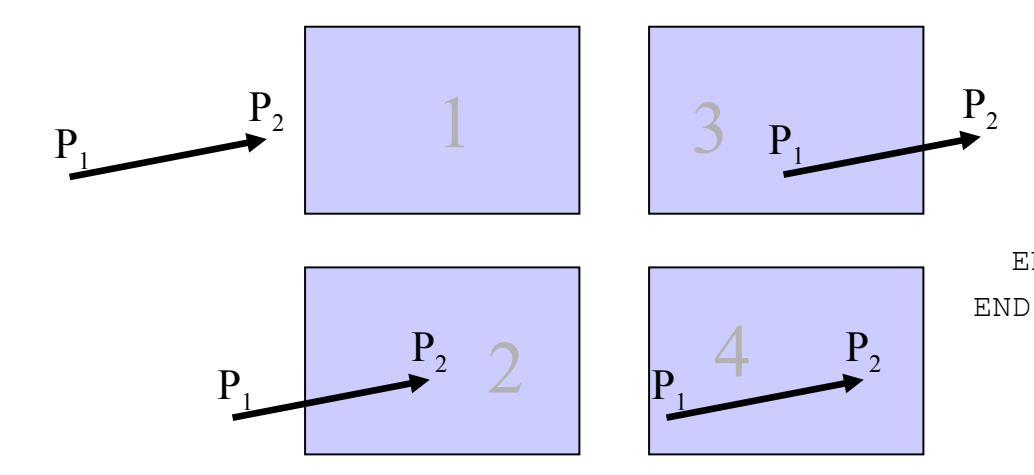

FOR all screen borders DO: FOR all lines in polygons DO: FOR all points P in L DO Compute intersection I of line with current border IF (case 1): Do Nothing IF (case 2): Add (I,Succ(P))to L´ IF (case 3): Add (I) to L´ IF (case 4): Add (succ(P)) to L´ END END

#### **Example**

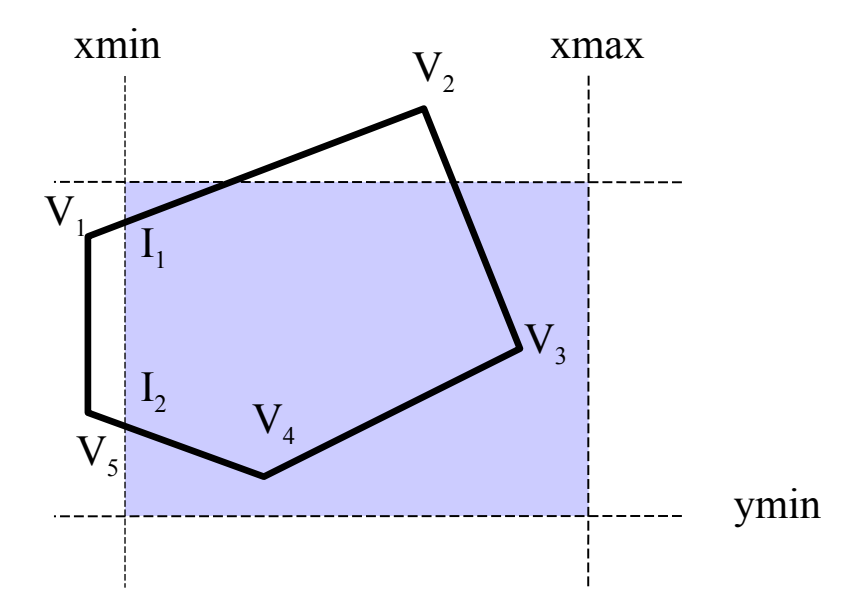

#### **Example**

- Left border Input:  ${V_1, V_2, V_3, V_4, V_5}$ Output:  ${I_1, V_2, V_3, V_4, I_2}$
- Top Border Input:  $\{I_1, V_2, V_3, V_4, I_2\}$ Output:  ${I_1, I_3, I_4, V_3, V_4, I_2}$

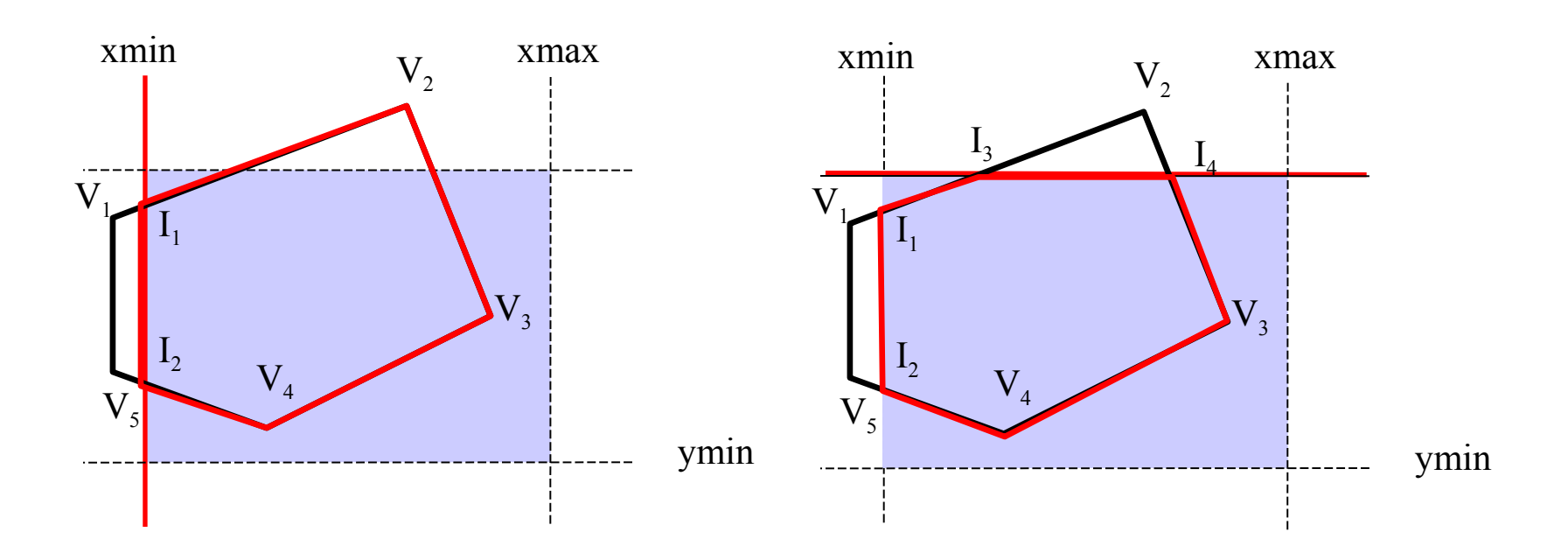

## **Clipping in 3D**

- Remember the near and far clipping planes of the view frustum?
- How do I clip a polygon against them?

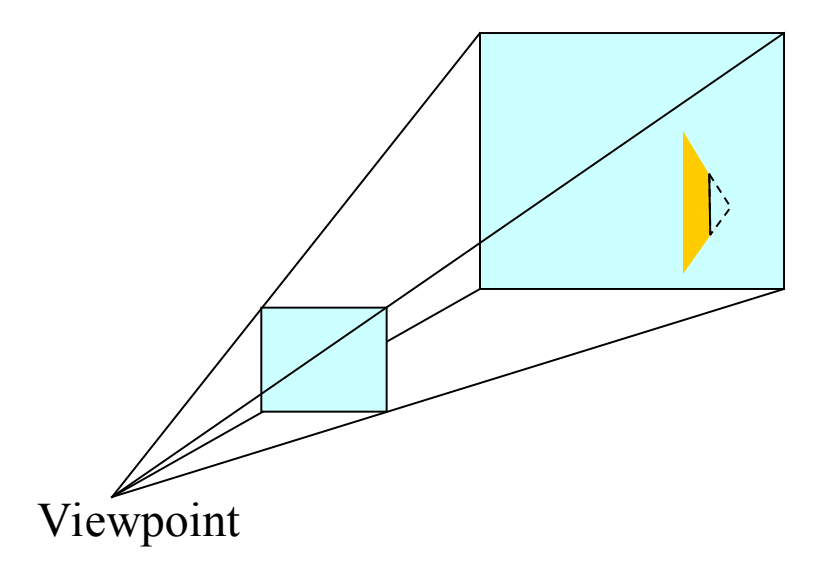

## **Clipping in 3D**

- Remember the near and far clipping planes of the view frustum?
- How do I clip a polygon against them?
- As a matter of fact, it is not so different!
- The problem can be reduced to the same as in 2D, with a few differences

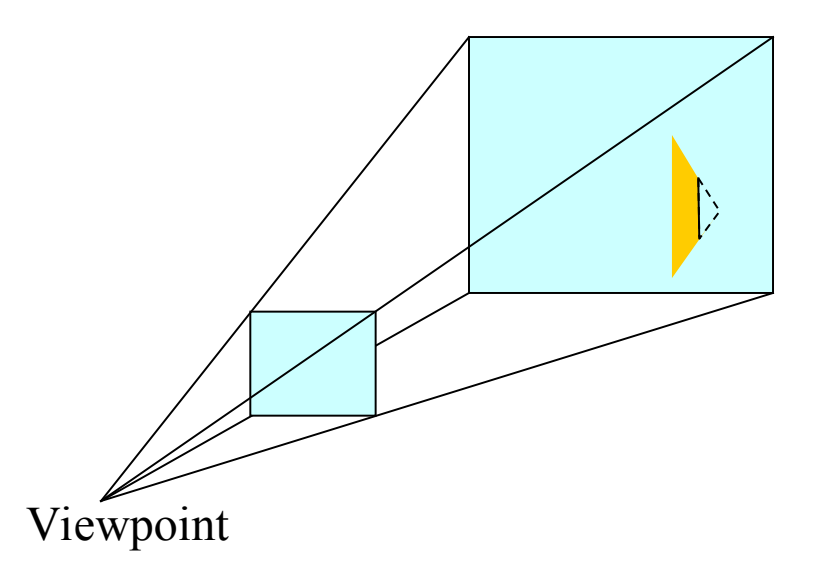

## **Clipping in 3D**

- Let us consider a the far plane and a polygon
- Substitute the coordinates of the vertices of the triangle into the plane equation:
	- $-$  Front:  $< 0$
	- $-$  Back:  $>0$
	- $-$  Plane:  $=0$
- So we can follow the vertices exactly like in Cohen-Sutherland to clip against the plane
- A similar method can be applied for an arbitrary plane
- For the frustum planes one can do clipping one plane at a time, like in 2D (except they are 6 now)

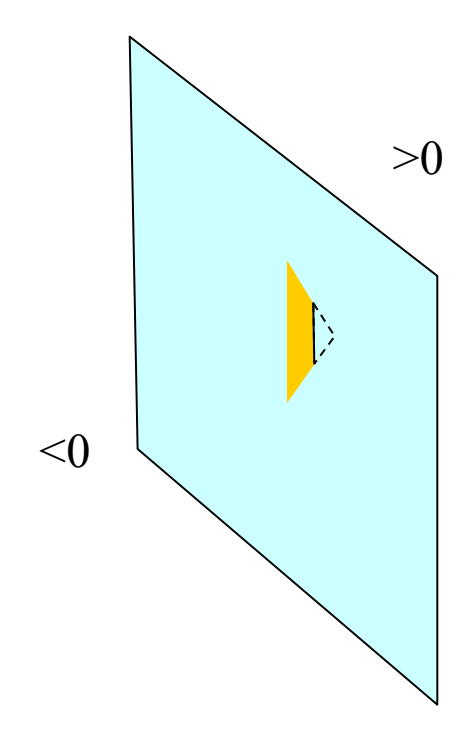

#### **End**

+++ Ende - The end - Finis - Fin - Fine +++ Ende - The end - Finis - Fin - Fine +++